## **Kurzer Überblick über die Funktionen des RTE**

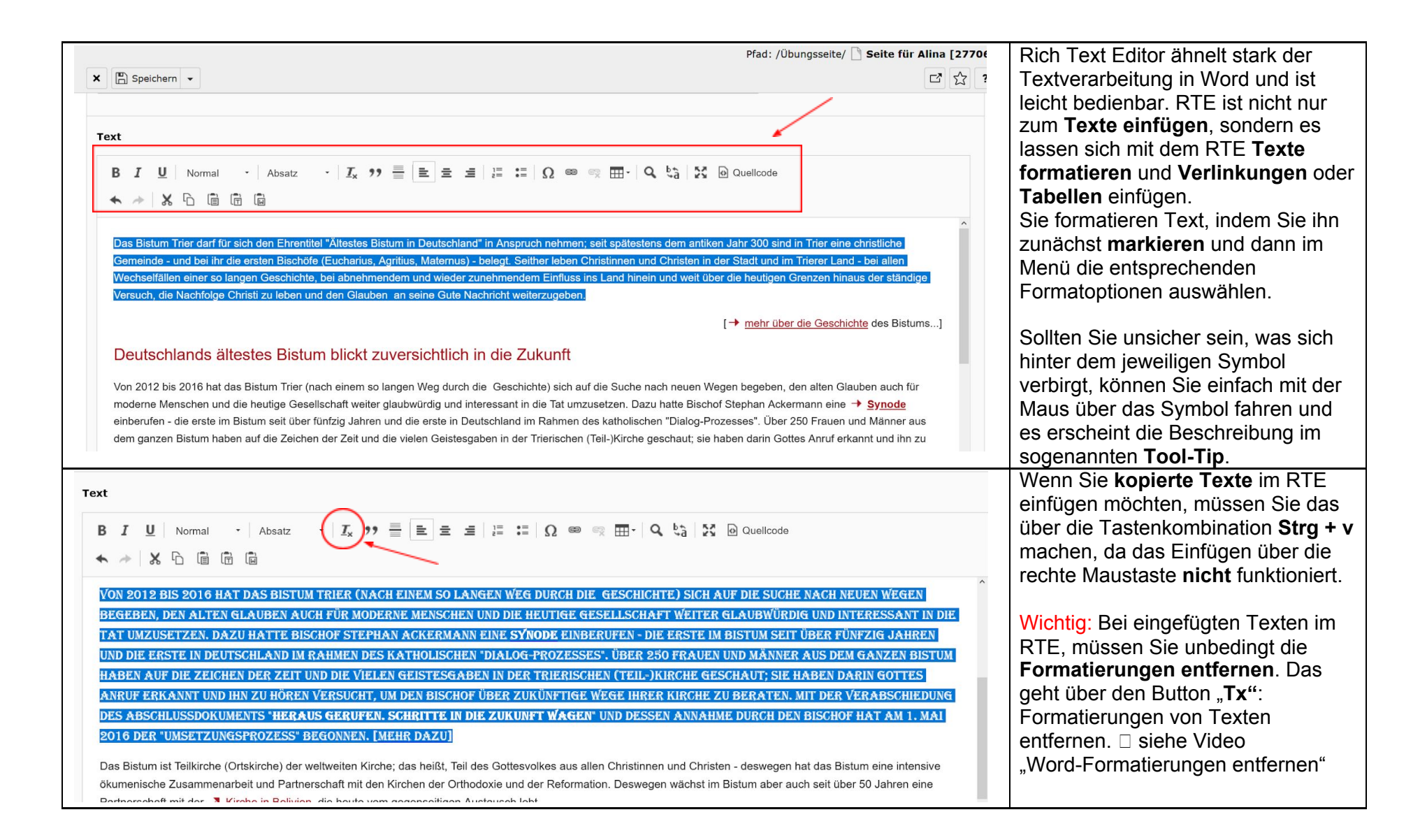

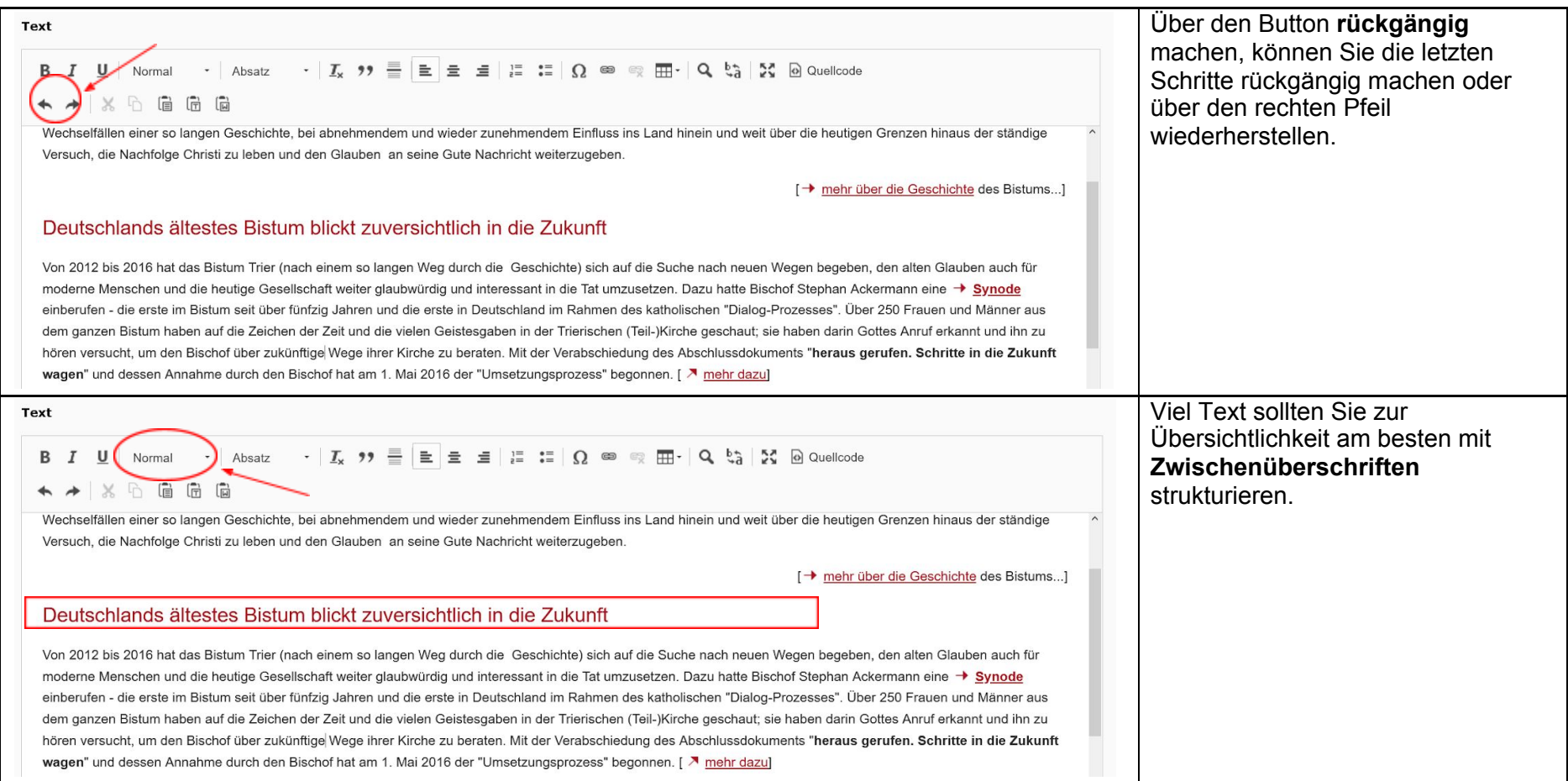

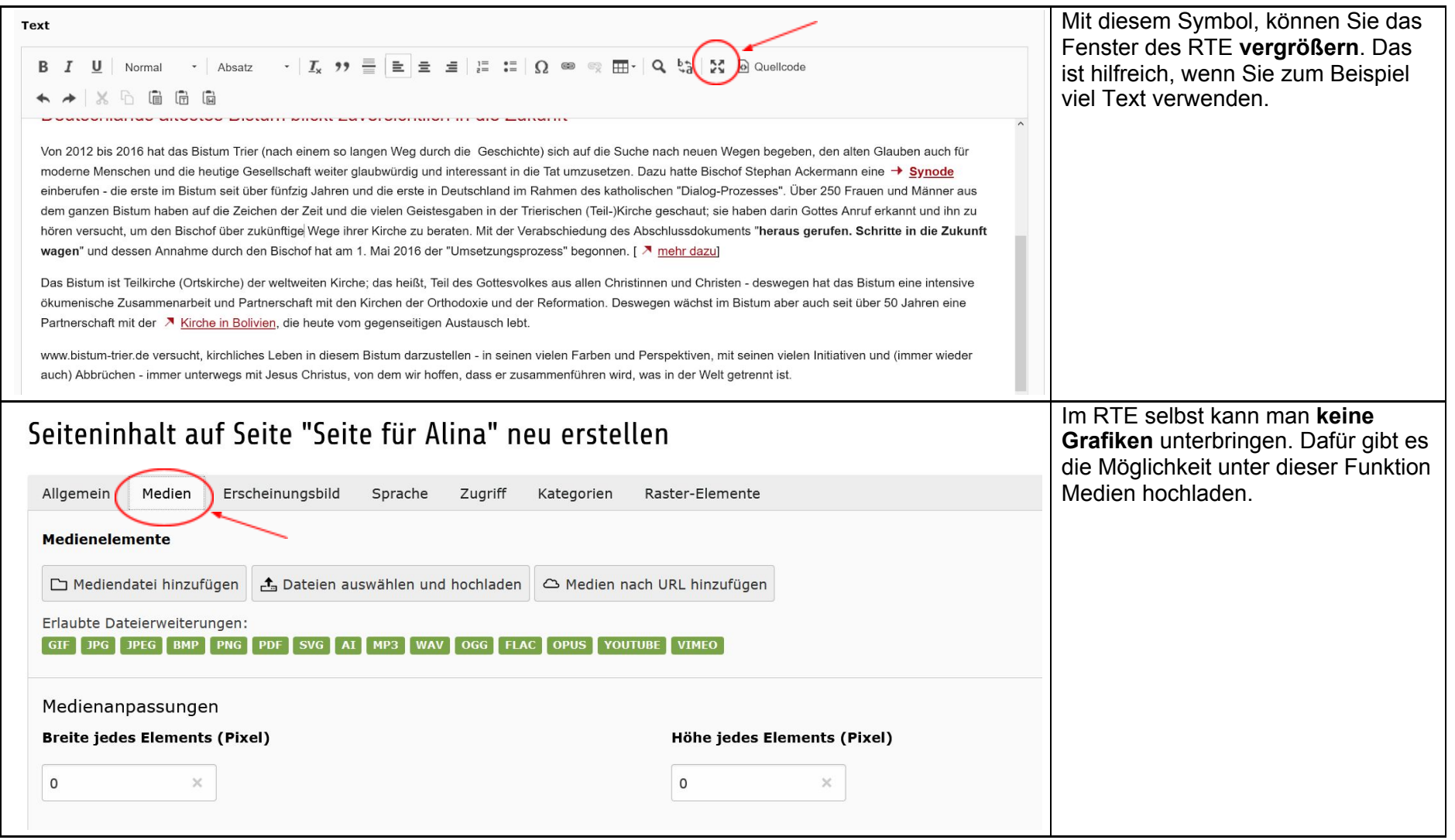